# **COMPUTER** CLASSES

### COMPUTER BASICS LEVEL 1

In this introductory class, you will learn the basics of the Microsoft Windows environment including using the mouse, starting programs, saving files, basic text editing, closing, opening, sizing windows and file management. **Instructor:** Dale Harrington **Price:** \$42 / \$44 nonresident **Time & Date:** 10 a.m.-noon, Wednesday October 23-November 13, 2013

**Time & Date:** 10 a.m.-noon, Wednesday November 20-December 11, 2013

### COMPUTER BASICS LEVEL 2

This class will cover the following topics: file/ search, opening, revising and saving files, customizing the desktop, recycle bins and shortcuts. This class will also cover basic maintenance, troubleshooting and computer upgrade or purchase guidelines. Must have Computer Basics Level I or fundamental computer skills.

**Instructor:** Dale Harrington **Price:** \$42 / \$44 nonresident **Time & Date:** 1-3 p.m., Wednesday October 23-November 13, 2013

**Time & Date:** 1-3 p.m., Wednesday November 20-December 11, 2013

## COMPUTER MAINTENANCE

Learn things to do daily, weekly and monthly to keep your computer safe from viruses and spyware. Discover how to clean up unnecessary files so that your computer runs faster and smoother. Bring your own computer or you can use ours.

**Instructor:** Shawn Winchester **Price:** \$13 / \$15 nonresident **Time & Date:** 3:30-6 p.m., Thursday December 12, 2013

# DIGITAL PICTURE HANDLING

Bring your digital camera and the USB cable that came with it, the camera power cable and a USB storage device (a thumb drive). Learn how to move the pictures to the computer, size them and save them in a folder. Then learn how to move them onto your USB drive and take them home to use. The instructor will show you how to organize your pictures so you can find them, size them for sending in an email or for printing. Please bring your camera charged and ready to go. **Instructor:** Shawn Winchester **Price:** \$21 / \$23 nonresident **Time & Date:** 2-4 p.m., Monday/Wednesday October 14 & October 16, 2013

## CREATE A CARD OR PAGE OF PHOTOS WITH CAPTIONS

Bring your own pictures on a CD or thumb drive, or get pictures from the Internet to arrange on a page and apply captions to them. Use these methods to create newsletters, posters and cards.

**Instructor:** Shawn Winchester **Price:** \$11 / \$13 nonresident **Time & Date:** 3:30-5:30 p.m., Thursday November 21, 2013

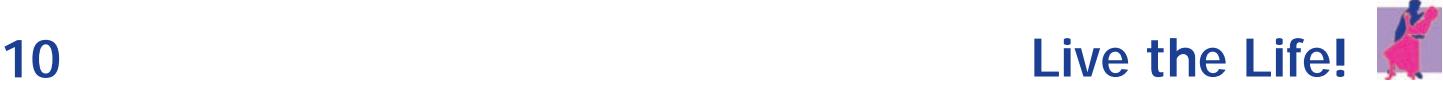

# PHOTO RETOUCH

Using some samples and some photos of your own, learn to make them look better. Remove someone from a photo, remove flaws, change colors and add effects. Bring your own photos on a USB thumb drive, CD or camera. Bring a USB thumb drive if you want to take your work home. **Instructor:** Shawn Winchester **Price:** \$21 / \$23 nonresident **Time & Date:** 3:30-5:30 p.m., Wednesday October 2 & October 9, 2013

### MICROSOFT WORD BASICS

Learn the basic functions of Microsoft Word including creating, saving, editing and printing documents. Explore Word Octools for basic formatting, spell checking, bullets and numbering. This course is designed to introduce the student to Microsoft Word and teach some basic word processing techniques. To enroll, you need to have taken Computer Basics Level 1 and 2 or have equivalent knowledge or skills. **Instructor:** Dale Harrington **Price:** \$42 / \$44 nonresident **Time & Date:** 10 a.m.-noon, Thursday October 24-November 14, 2013

**Time & Date:** 10 a.m.-noon, Thursday November 21-December 19, 2013

# EXCEL BASICS

Learn to use this powerful program for an address book, a list or calculating tax deductions. Use this program to sort alphabetically, add, multiply and chart data. **Instructor:** Shawn Winchester **Price:** \$26 / \$28 nonresident **Time & Date:** 3:30-6 p.m., Wednesday November 13 & November 20, 2013

# INTERNET AND EMAIL BASICS

Learn basic concepts of the Internet including common methods of connecting to the Internet, basic browsing techniques using Internet Explorer and security techniques for protecting your computer while on the Internet. Learn the basic concepts of email including common methods of sending and receiving email and essential security for email. To enroll, you need to have taken Computer Basics Level 1 and 2 or have equivalent knowledge or skills. **Instructor:** Dale Harrington **Price:** \$42 / \$44 nonresident **Time & Date:** 1-3 p.m., Thursday October 24-November 14, 2013

**Time & Date:** 1-3 p.m., Thursday November 21-December 19, 2013

# PRIVATE COMPUTER LESSONS

Take a 60-minute, one-on-one lesson with our experienced instructor. From the basics to the more advanced subjects, let us help you refine your skills or help with that special project. Use our lab computers (Windows 2003 or Windows 2007) or bring yours to learn what you want to learn. You can bring your own computer

with Windows 8. For more information or to schedule a lesson please contact the Clements Center front desk at **303-987-4820**. **Instructor:** Shawn Winchester **Price:** \$30 for one 60-minute session \$80 for three, 60-minute sessions

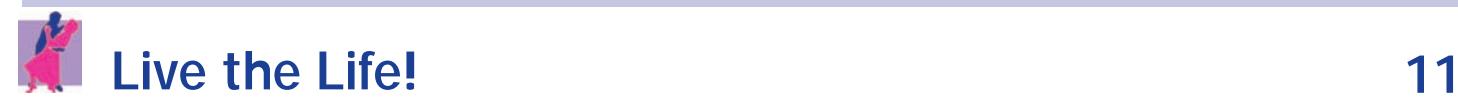